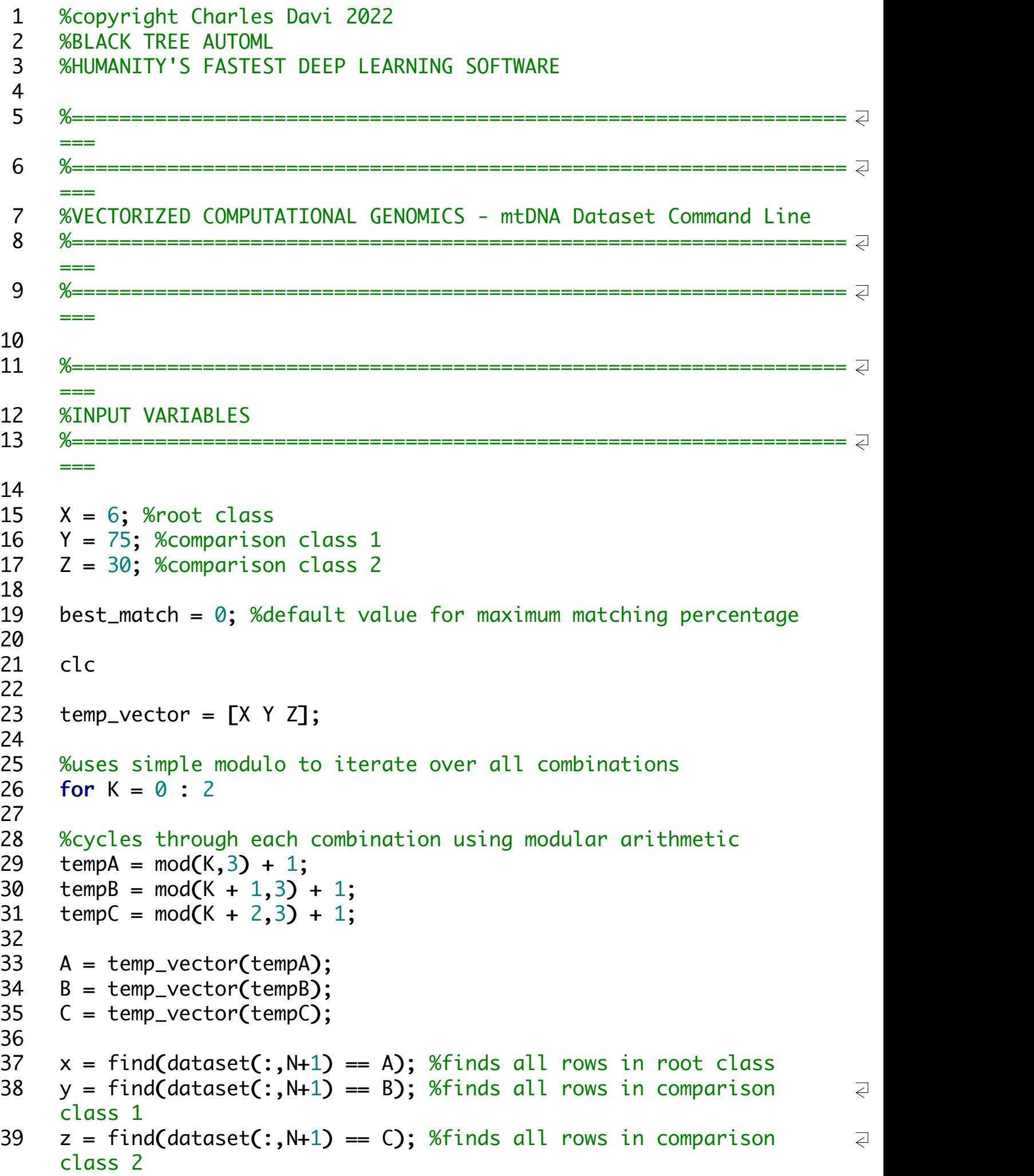

```
40
41 %the number of genomes per class
42 a = size(x, 1);
43 b = size(y, 1);
44 c = size(z, 1);45
46 match_count = 0; %the number of successful ancestry tests
47
48 counter = 0;
49
50 for i = 1 : a51
52 root = dataset(x(i),:);
53
54 for i = 1 : b55
56 top = dataset(y(j),:);
57
58 for k = 1 : c59
60 bot = dataset(z(k),:);
61
62 L1 = sum(root(1:N) == top(1:N)); %root match to top
63 L2 = sum(root(1:N) == bot(1:N)); %root match to bot
64 R = sum(top(1:N) == bot(1:N)); %top match to bot
65
66 counter = counter + 1;
67
68 %if true, the root is the ancestor of the top and bot
69 if(L1 > R & & L2 > R)
70
71 match_count = match_count + 1;
72
73 endif
74
75 endfor
76
77 endfor
78
79 endfor
80
81 I ["Total number of matches assuming " Names{A} " is the common \neqancestor of " Names{B} " and " Names{C}]
82
83 match_count
84
85 I ["Percentage of matches assuming " Names{A} " is the common \qquad \qquad \supseteq
```

```
ancestor of " Names{B} " and " Names{C}] 86<br>87 match_count/counter
8889 %stores the best root population 90 if(match_count/counter > best_match) 91<br>92 best_match = match_count/counter;
93 best_root = A; 94<br>95 endif
96<br>97 endfor %end of outer loop
98<br>99   ["The best root population among " Names{A} ", " Names{B} ", and   2
     " Names{C} " is " Names{best_root}]
```